# CPSC 231- Lab

INTRODUCTION TO TURTLE

### What is python package?

Programmers always user other programmers codes!

It doesn't mean they steal or copy their codes.

Programming packages or libraries are the pre-develop codes that help us, do programming easier and faster .

## Math package

Math package is a python library that enable us to calculate mathematics equations.

For example you can calculate factorial of a number without writing the solution your self.

Math.factorial(x): Returns x factorial as an integer.

### How to use packages?

- 1. Google package name. You can find a tutorial for any popular package easily.

  Always read package documents carefully and make sure that you know how to use that.
- 2. Install the packages. Some packages is included in python installation package, so you do not need to install them. (e.g. math, turtle, string)
- 3. Import package to your project.

Python syntax:

import <package name>

### Turtle package

Using turtle we can draw graphical shapes.

This package is a very good tool for learning programming.

You need to add the turtle package to your code:

Import turtle

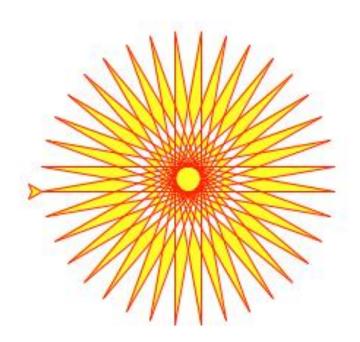

forward(): Move the turtle forward by the given distance

backward(): Move the turtle backward by the given distance

```
import turtle
turtle
turtle.forward(100)
```

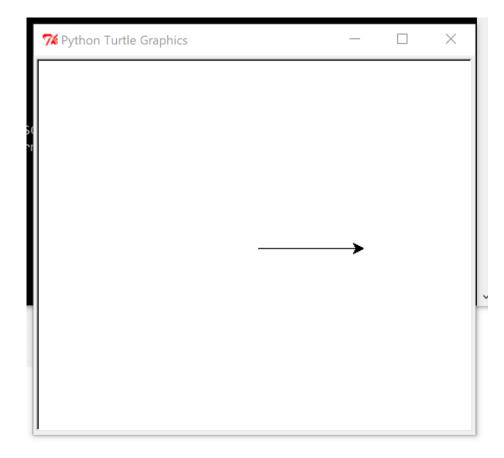

left(): Turn the turtle left by the given angle units right(): Turn the turtle right by the given angle units

```
import turtle
turtle.
turtle.forward(100)
turtle.right(90)
turtle.forward(100)
```

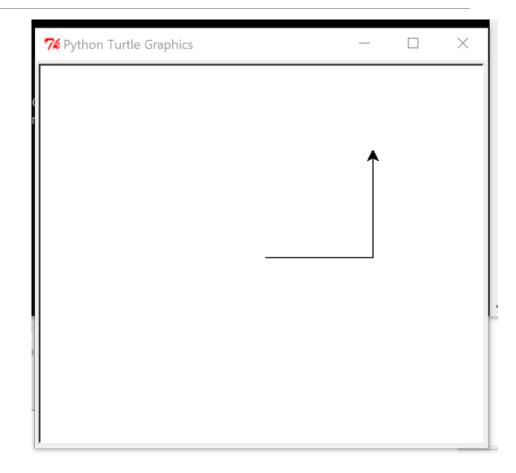

```
7 Python Turtle Graphics
goto(): Move the turtle to the given point
home(): Turn back the turtle to the starting point
      import turtle
      turtle.forward(100)
      turtle.goto(30,90)
      turtle.home()
```

penup(): Pull the pen up – no drawing when moving pendown(): Pull the pen down – drawing when moving At the beginning the pen is down

```
import turtle

turtle.forward(100)
turtle.turn(90)
turtle.penup()
turtle.forward(100)
turtle.pendown()
turtle.forward(100)
```

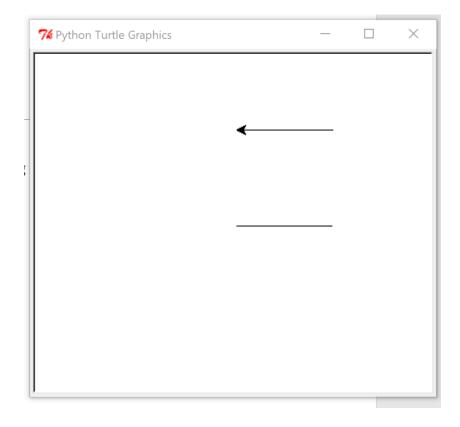

circle(): Draw a circle by given redius

```
import turtle

turtle.circle(10)
turtle.circle(20)
turtle.circle(30)
turtle.circle(40)
```

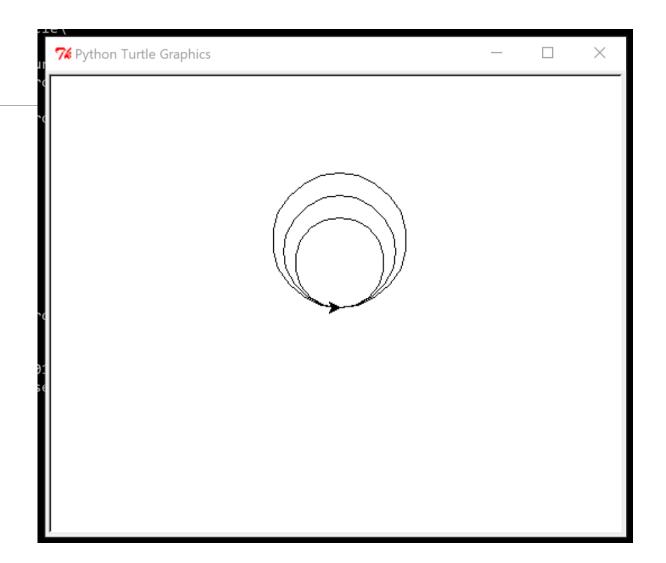

color(): Set pen color

```
import turtle

turtle.forward(50)

turtle.color("red")

turtle.forward(50)

turtle.color("green")

turtle.forward(50)

turtle.forward(50)

turtle.forward(50)

turtle.color("pink")

turtle.forward(50)
```

```
74 Python Turtle Graphics (Not Responding)
```

# Have a nice weekend!

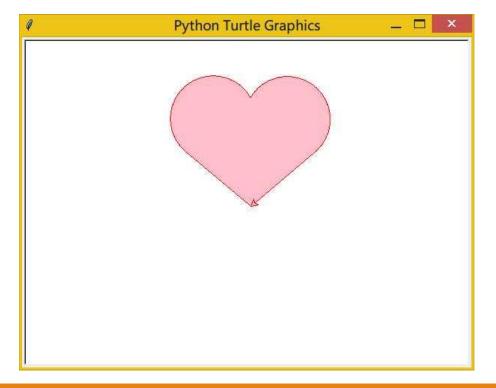